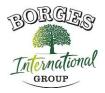

## COOKIES POLICY OF THE WEB

# In relation to cookies while browsing

The cookie (or computer cookie) is a small information sent by a website and stored in the user's browser, so that the website can consult the user's previous activity.

## Table of cookies of this portal

| Cookie name                                  | Туре      | Goal                                                                                                    | Duration  |
|----------------------------------------------|-----------|----------------------------------------------------------------------------------------------------|-----------|
| viewed_cookie<br>_policy                     | Necessary | The cookie is defined by the GDPR cookie consent connector and is used to show whether the user has consented to the use of cookies. It does not store any personal data.                                                                                                    | 11 months |
| cookielawinfo-<br>checkbox-non-<br>necessary | Necessary | This cookie is defined by the GDPR cookie consent plugin.<br>Cookies are used to give the user's consent to cookies in the "Not required" category.                                                                                                    | 1 year    |
| cookielawinfo-<br>checkbox-<br>necessary     | Necessary | This cookie is defined by the GDPR cookie consent plugin.<br>Cookies are used to give the user's consent to cookies in the "Required" category.                                                                                                    | 1 year    |
| PHPSESSID                                    | Necessary | This cookie is native to PHP<br>applications. The cookie is used<br>to store and identify a user's<br>unique session ID in order to<br>manage the user's session on<br>the website. The cookie is a<br>session cookie and is deleted<br>when all browser windows are<br>closed. | 1 year    |
| test_cookie                                  | Necessary | Try inserting cookies.                                                                                                    | 11 months |

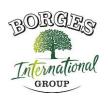

| _ga  | Statistics  | This cookie is installed by<br>Google Analytics. The cookie is<br>used to calculate visitor, session<br>and campaign data and to track<br>site usage for the site analytics<br>report. Cookies store<br>information anonymously and<br>assign a randomly generated<br>number to identify unique<br>visitors.                                            | 2 years      |
|------|-------------|----------------------------------------------------------------------------------------------------|--------------|
| _gat | Statistics  | These cookies are installed by<br>Google Universal Analytics to<br>restrict the percentage of<br>applications in order to limit the<br>collection of data in areas of<br>high traffic.                                                                                                    | 1 minute     |
| _gid | Statistics  | This cookie is installed by<br>Google Analytics. The cookie is<br>used to aggregate information<br>about how visitors use a<br>website and helps create an<br>analytical report on website<br>performance. The data<br>collected includes the number<br>of visitors, the source of origin<br>from which they came and the<br>pages visited anonymously. | 1 day        |
| IDE  | Behavioural | Used by Google DoubleClick<br>and stores information about<br>how the user uses the website<br>and any other advertising<br>before visiting it. It is used to<br>present users with<br>advertisements that are<br>relevant to them according to<br>their user profile.                                                                                  | 2 years      |
| YSC  | Behavioural | These cookies are defined by<br>YouTube and used to track<br>embedded video views.                                                                                                    | Each session |
| GPS  | Behavioural | This cookie is defined by<br>YouTube and registers a unique<br>identifier for user tracking                                                                                                    | Each session |

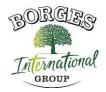

|                        |             | based on their geographic location.                                                                                    |          |
|------------------------|-------------|----------------------------------------------------------------------------------------------------|----------|
| VISITOR_INFO1<br>_LIVE | Behavioural | This cookie is defined by<br>YouTube. It is used to track<br>information from YouTube<br>videos embedded in a website. | 5 months |

### MANAGE COOKIES

You can allow, block or delete the cookies installed on your computer by connecting this website or by configuring the browser options installed on your computer.

If you're not sure what type and version of your browser you're using to access the Internet:

### HOW TO MANAGE COOKIES IN WINDOWS

#### **Google Chrome**

- 1. Click the Chrome menu in the browser toolbar.
- 2. Select "Settings".
- 3. Click on "Show advanced options..."
- 4. In the "Privacy" section, click on the "Content Settings..." button.

5. In the "Cookies" section you can choose the options indicated below: Delete cookies, block or allow cookies by default, include exceptions to cookies from certain domains or websites.

6. For more information, see Google Chrome Help.

### Mozilla Firefox

1. At the top of the Firefox window, click the Firefox button and select "Options".

- 2. Select the "Privacy" panel.
- 3. In "Firefox you can choose "Use custom settings for history".

4. Check the option "Accept cookies" to activate them, and uncheck them to deactivate them.

- 5. If you do not wish to receive third-party cookies, unmark "Accept third-party cookies".
- 6. You can consult Mozilla Help for more information

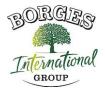

# HOW TO MANAGE COOKIES ON MAC

# Google Chrome

- 1. Click the Chrome menu in the browser toolbar.
- 2. Select "Settings".
- 3. Click on "Show advanced options..."

4. In the "Privacy" section, click on the "Content Settings..." button.

5. In the "Cookies" section you can configure the options indicated below: Delete cookies, block or allow cookies by default, include exceptions to cookies from certain domains or websites.

## Mozilla Firefox

1. In the menu bar, click on the Firefox menu and select "Preferences...".

- 2. Select the Privacy Panel.
- 3. In "Firefox you can choose "Use custom settings for history".

4. Check the option "Accept cookies" to activate them, and uncheck them to deactivate them.

5. If you do not wish to receive third-party cookies, unmark "Accept third-party cookies".